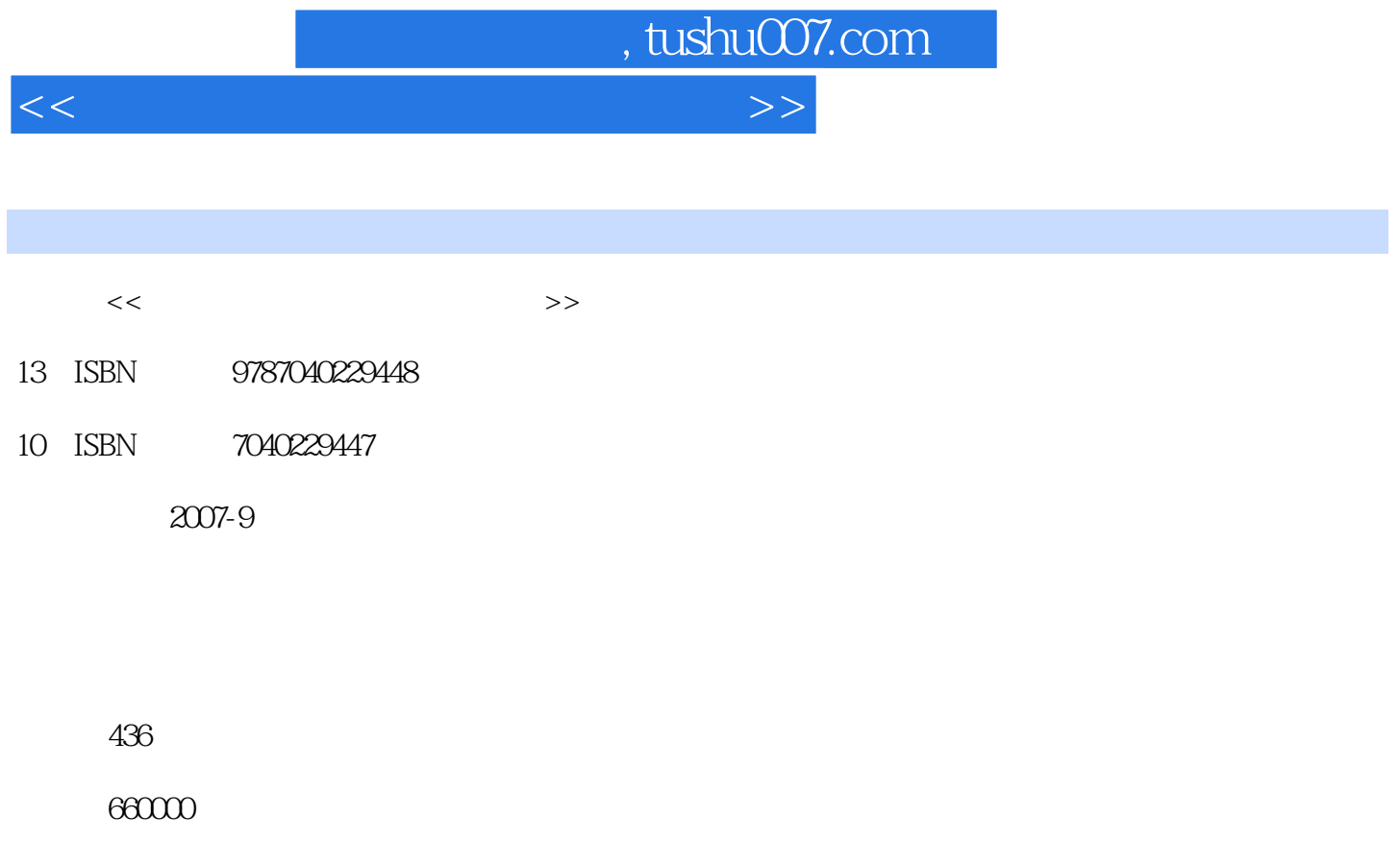

extended by PDF and the PDF

更多资源请访问:http://www.tushu007.com

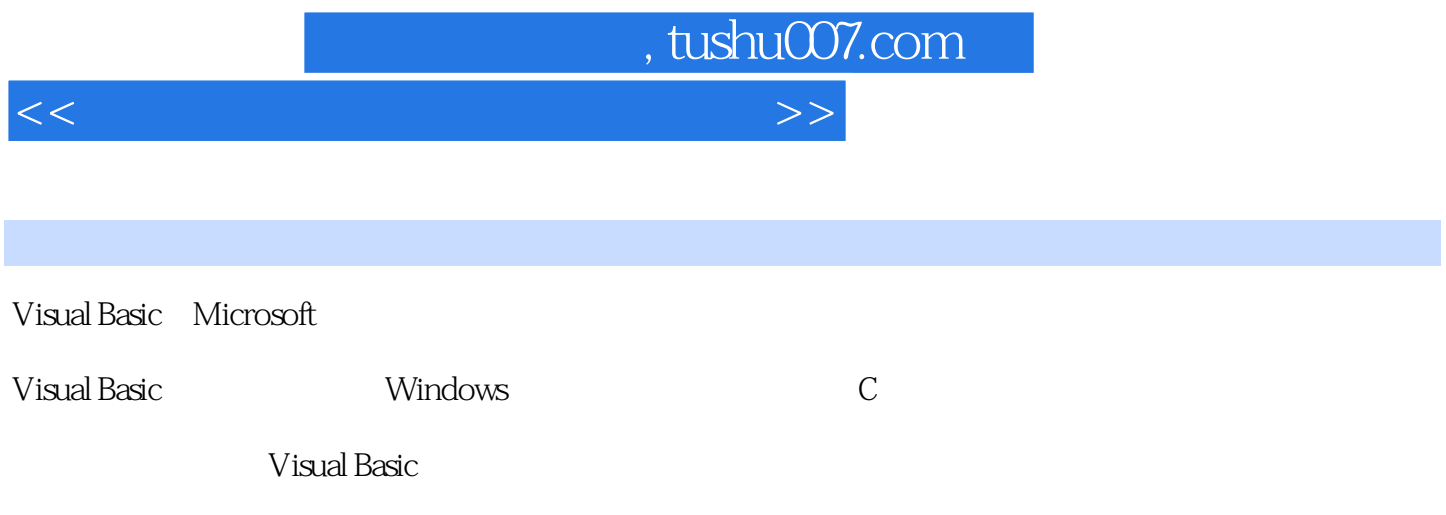

Visual Basic 6.0 KN Windows Research Association Security and Research Association Security and Research Association Visual  $C++$ 

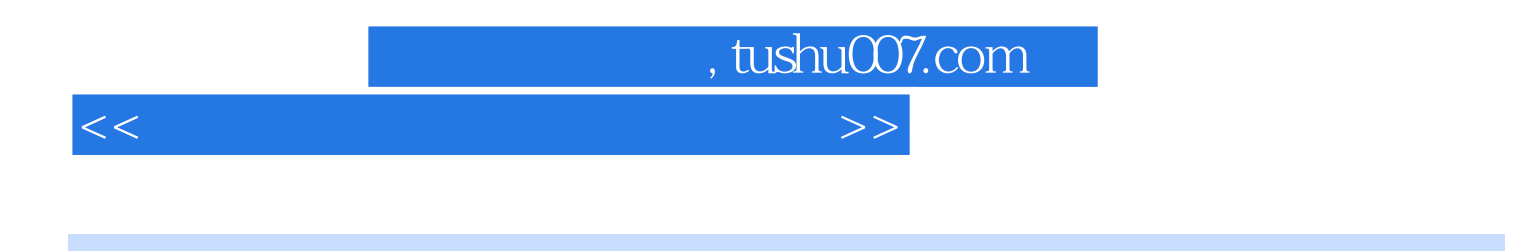

本书是在教育部考试中心组织下,依据《全国计算机等级考试二级Visual Basic语言程序设计考试大纲  $2007$ 

Visual Basic 6.0

Visual Basic 6.0

 $<<$  and  $>$  and  $>$  and  $>$  and  $>$  and  $>$   $>$ 

1 Visual Basic 1.1 Visual Basic 1.1.1 Visual Basic 1.1.2 Visual Basic 1.2 Visual Basic 1.3 1.3.1 1.3.2 1.4  $1.4.1$   $1.4.2$   $2$ 2.1 2.1.1 Visual Basic 2.1.2 2.2 2.2.1 2.2.2 2.2.2  $23$  2.31 2.3.2 2.3.2 2.4  $241$  2.4.2  $242$  3.1 Visual Basic and 3.2 wisual Basic and 3.2.1 wisual Basic and 3.2.2 and 3.2.2 and 3.2.2 and 3.2.2 and 3.2.2 and 3.2.2 and 3.2.2 and 3.2.2 and 3.2.2 and 3.2.2 and 3.2.2 and 3.2.2 and 3.2.2 and 3.2.2 and 3.2.2 and 3.2.2 and 3.2.2 and 3.2. Visual Basic 3.2.3 3.3 3.3.1 3.3.2 a 3.3.3 3.4 Visual Basic 3.4.1 Visual Basic  $342$   $4$  Visual Basic  $41$   $4.1$  $4.1.2$   $4.2$   $4.2$   $4.2$   $4.2$   $4.3$  $431$  and  $432$   $44$   $45$  $451$  Visual Basic  $452$   $46$  $461$   $462$   $463$   $5$  $51 \qquad \qquad --\text{Print} \qquad 51.1 \quad \text{Print} \qquad 51.2 \qquad \text{Print} \qquad 51.3$ 5.1.4 5.2 - InputBox 5.3 MsgBox MsgBox 5.3.1 MsgBox 5.3.2 MsgBox 5.4 5.4.1 5.4.2 5.5 5.5  $5.51$   $5.52$  6 6.1 6.1.1  $61.2$   $62$   $621$   $622$   $623$   $63$  $631$   $632$   $64$   $- 641$  $642$   $65$   $\qquad -\qquad$   $651$   $652$ de 67 de 69 Tab 6.9.1 de 6.9.2 Tab 第7章 Visual Basic控制结构 7.1 选择控制结构 7.1.1 单行结构条件语句 7.1.2 块结构条件语句 7.1.3 llf 7.2 7.3 For 7.4 7.5 D0 7.6 8 81 8.1.1 8.1.2 8.2 与动态数组 8.2.1 动态数组的定义 8.2.2 数组的清除和重定义 8.3 数组的基本操作 8.3.1 数组 a. 32 For EachNext 8.4 8.5 8.5.1 念 8.5.2 建立控件数组 习题第9章 过程 9.1 Sub过程 9.1.1 建立Sub过程 9.1.2 调用Sub过程 9.1.3 通用过程与事件过程 9.2 Function过程 9.2.1 建立Function过程 9.2.2 调用Function过程  $9.31$   $9.32$   $9.33$   $9.34$   $9.4$  $9.41$   $9.42$   $9.5$   $9.51$   $9.52$ 9.6 9.7 Shell 10 11  $12$  13  $14$  15

, tushu007.com

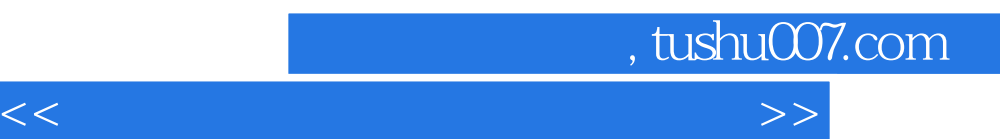

*Page 5*

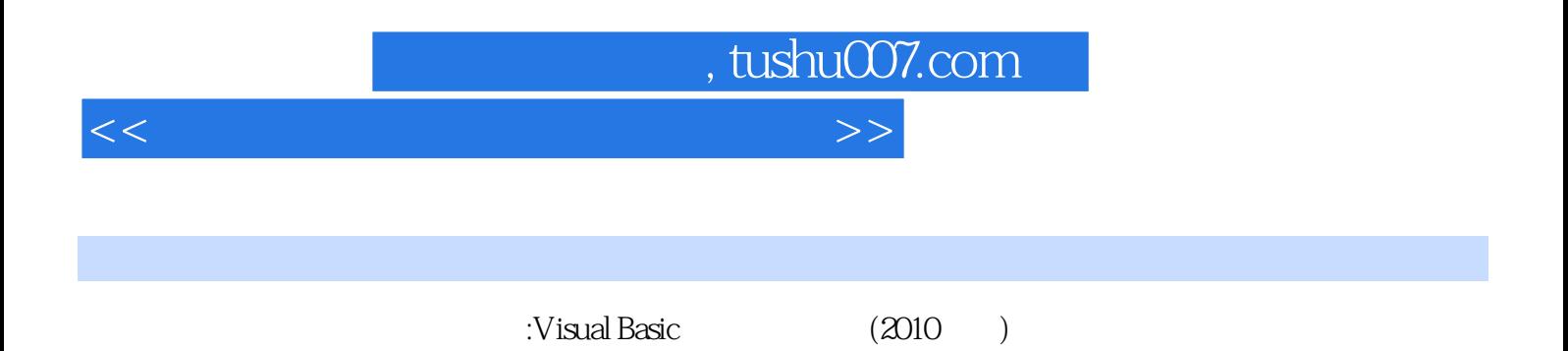

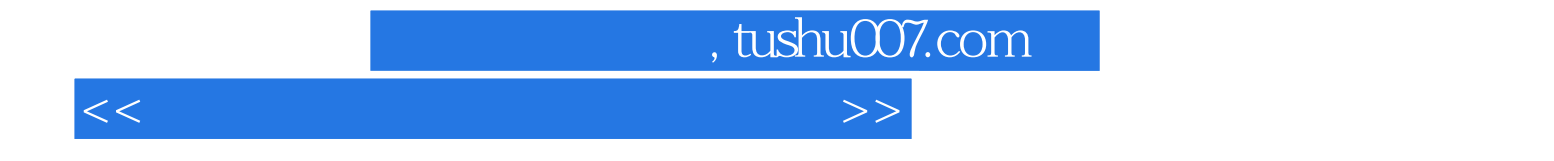

本站所提供下载的PDF图书仅提供预览和简介,请支持正版图书。

更多资源请访问:http://www.tushu007.com